# Active Data Calendar 3.5 - Facilities Module

Understanding the New Facilities & Resources Workflow - Tip Sheet

### **Overview of the New Facilities & Resources Workflow**

There are two main rules that dictate the majority of the new workflow rules surrounding the addition of Facilities and Resource workflow approval in Active Data Calendar 3.5 – Facilities Module.

- 1. If a facility (or multiple facilities) is requested as part of an event, then all facility requests must be approved prior to the event moving forward into the marketing workflow.
- 2. If a resource (or multiple resources) is requested as part of an event, there is no impact to the event workflow processing as it relates to facilities or marketing. The event can proceed forward through the facility and then marketing workflow areas. Resources are handled separately and regardless of approval or denial of event resources, the event can still be "scheduled" and appear on the Public and/or Private Calendars.

### **Resources Workflow Rules Breakdown**

- Resource workflow and approvals are independent of all other event workflow approvals.
- Resources Workflow will not affect the event moving forward in the facility or event marketing workflow process.
- Resources belong to a category/subcategory combination and resource managers are assigned at the resource category level. The approval on resources is conducted however at the resource item level.
- Each resource that is requested for an event will generate a separate email to all necessary resource managers.
- If more than one resource item is requested that belongs to the same resource category (owner), the owner will still get multiple emails with processing information (one per resource item type) and when the login to review the event they will see each item separately for processing on their main resource management menu. However, when they click on an item to view the event details they will be able to see on the "Resources" tab all other resource requests and if they have the ability to process/approve more than one resource for an event they will have options for processing in bulk or individually from the same screen.
- When an event is added and resources are requested, they are automatically requested for each date in the series. If "special" or "different" resources are needed or NOT needed for selected occurrences, then individual occurrences can be modified by going to modify event and selecting individual event occurrences.

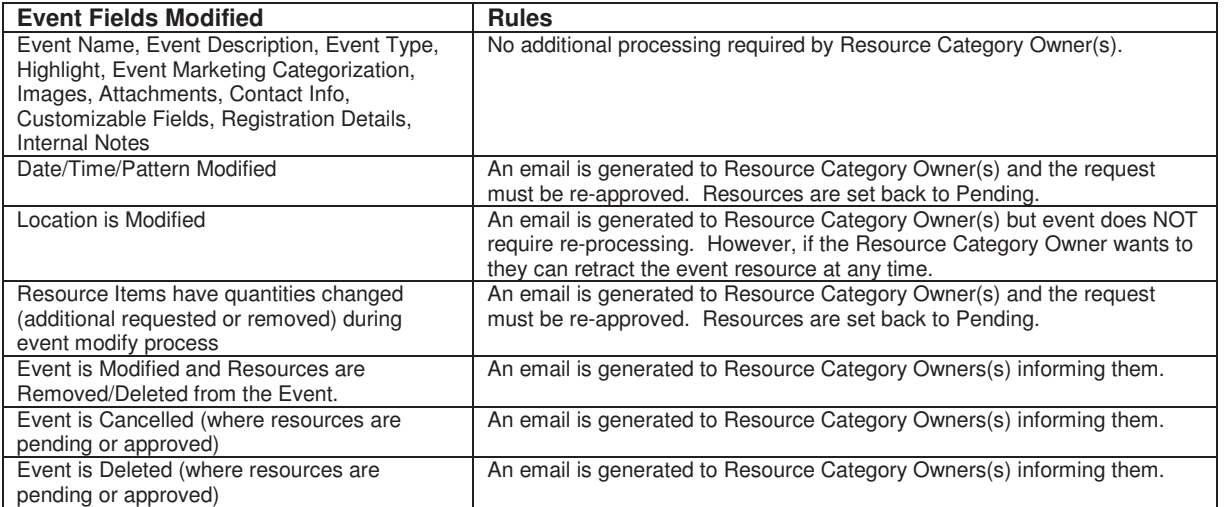

## **Modifying an Event – Resource Workflow Rules**

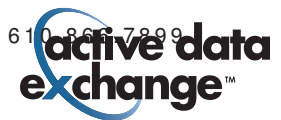

## **Facilities Workflow Rules Breakdown**

- Facilities workflow is initiated as soon as a locked facility is selected for an event. Facilities workflow is not affected by Resource workflow. If an event includes facilities requests then all facilities must be approved before the event can move forward into Event Marketing Workflow.
- If a facility that is selected for an event is not locked and/or no facility is requested, then the event will move directly into the marketing workflow cycle.
- If an event is approved at the marketing level and is live on the Calendar and the event is then modified to request a facility, the event will remain live on the Calendar while the facility request is being processed.
- If the facility is denied, then the department admin will receive a notification, along with the user who added the event notifying them that the facility request was denied.
- It is up to the user/admin of the department to modify the facility request and resubmit, cancel the event or delete the event. Regardless, the event will remain on the marketing calendar until which time that the user/dept. admin removes it.

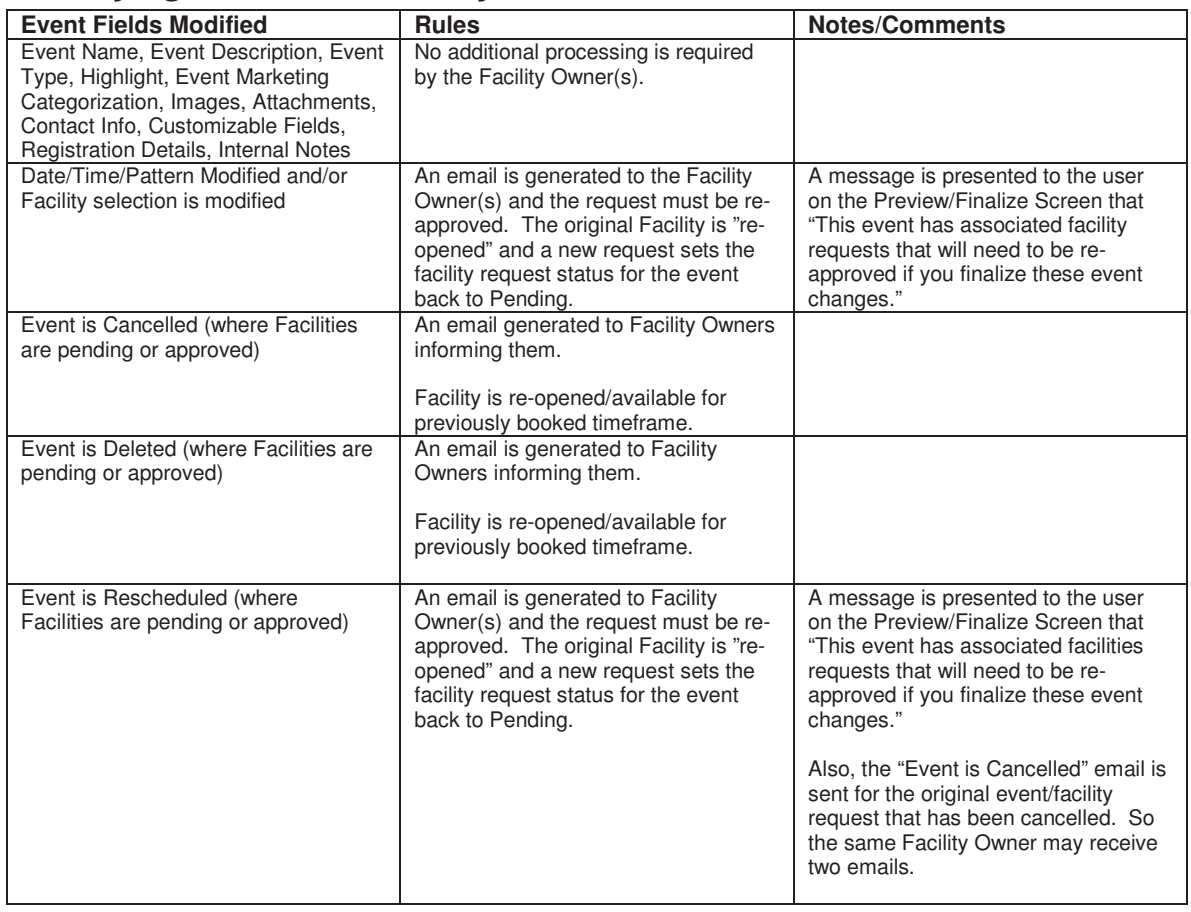

## **Modifying an Event – Facility Workflow Rules**

*190 Brodhead Road Suite 300 Bethlehem, PA 18017 Voice: 610.997.8100 Fax: 610.866.7899 www.activedatax.com* w w w . a c t i v e d a t a X . c o m 190 Brodhead Road • Suite 300 • Bethlehem, PA 18017 • Voice: 610.997.8100 • Fax: 61

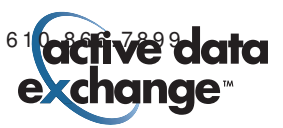